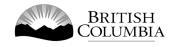

# Class B Independent Bingo Gaming Licence Application Guide

This guide will provide you with step-by-step instructions on how to complete an application for a Class B gaming event licence using the Gaming Online Service (GOS). Some common errors will be pointed out; however, you are responsible for reading and understanding the Licensed Charitable Gaming Rules for your event before applying.

Applying for a licence and reading through this document should take 15-30 minutes.

Throughout the application process, you'll see clickable 'Help' or 'Question Mark' icons: <sup>(IIII)</sup> . Clicking these symbols will open another window with more information.

The 'Help' icons located at the top right-hand corner of each screen will show you general government help information. The 'Help' icons located within the Online Service pages will give you additional information and/or tips related to the subject matter at hand.

The Licensed Charitable Gaming Rules can be found on the Gaming Policy and Enforcement Branch website at <a href="https://www2.gov.bc.ca/gov/content/sports-culture/gambling-fundraising/gambling-licence-fundraising/documents-forms">https://www2.gov.bc.ca/gov/content/sports-culture/gambling-fundraising/gambling-licence-fundraising/documents-forms</a>.

If you have any questions or need further assistance, please contact the Licensing Division at <u>gaming.licensing@gov.bc.ca</u> or 250.387.5311 ext. 1.

# In this document:

| 1.  | Before you start your online application                             |
|-----|----------------------------------------------------------------------|
| 2.  | Visit the GPEB website and click on the "Online Service" link        |
| 3.  | Click "Launch Online Service" on the Gaming Online Service web page5 |
| 4.  | Click "Gaming Licences" on the Online Service web page               |
| 5.  | Search for the organization's profile or create a new one7           |
| 6.  | Enter the organization's details9                                    |
| 7.  | Select Licence                                                       |
| 8.  | Select Class B Licence                                               |
| 9.  | Select Independent Bingo                                             |
| 10. | Enter the details of the event14                                     |
| 11. | Describe the Use of Net Proceeds                                     |
| 12. | Submit information of individuals responsible for the event          |
| 13. | Read and agree to the Terms and Conditions                           |
| 14. | Select how you will pay the processing fee                           |

### 1. Before you start your online application

Before starting a licence application, familiarize yourself with important, related information, including: organization eligibility; prize restrictions; eligible uses of net gaming proceeds; application processing times and more.

The above information is available on the Gambling Event Fundraising page on the Gaming Policy and Enforcement Branch (GPEB) website (<u>https://www2.gov.bc.ca/gov/content/sports-culture/gambling-fundraising/gambling-licence-fundraising</u>).

#### Additional notes about completing your online application:

- You must complete your application in one session; you cannot save your application and return to it later.
- Most applicants will be able to complete their application in under 30 minutes if they have prepared ahead of time.
- Please be aware that you may run into issues if you take longer than 30 minutes to complete your application.
- We recommend applicants use a Windows-based computer with the Google Chrome web browser. Applicants may experience submission problems when using other web browsers such as Internet Explorer or Firefox
- Do not click your web browser back button or refresh button while completing your application.
- Do not copy and paste from other documents into the application fields.
- Application fields that allow for multiple lines of text have limits of 4,000 characters including spaces and punctuation.

#### **Uploading Documents:**

- Make sure that any supporting documents you attach are in one of the following formats:
  - o DOC, DOCX, XLS, XLSX, PDF, JPG
  - Each attachment should have a file extension matching one of the above; attachments with other formats are not accepted and may cause errors.
- Electronic copies of physical documents can be made by any of the following methods:
  - Scanning the document using a scanner.
  - Taking a digital photo of the document and saving it as a JPG file.
  - Using a PDF scanner app available on most smart phones.

## 2. Visit the GPEB website and click on the "Online Service" link

You can start a licence application by visiting the GPEB website at <u>gaming.gov.bc.ca</u>. Look for and click the "Online Service" link as shown below.

| BRITISH<br>COLUMBIA                                                                                                    |                                                                                                    |                                                   |                  |                   |                                             |                   |
|----------------------------------------------------------------------------------------------------|----------------------------------------------------------------------------------------------------|---------------------------------------------------|------------------|-------------------|---------------------------------------------|-------------------|
| MENU Sports Recreation Arts & Culture Event Hosting Gamb                                                                             | ling & Fundraising                                                                                                    | Careers & MyHR                                    | Services A-Z     | Organizations A-Z | Forms A-Z News                              | Contact Us        |
| Gambling in Gaming Gambling Event Licence                                                                                            | Horse                                                                                                    | Responsible                                       | Registra         | ition &           | Enforcement &                               | News &            |
| B.C. Grants Fundraising                                                                                                    | Racing                                                                                                    | Gambling                                          | Certific         |                   | Investigations                              | Updates           |
| lome / Sports, Recreation, Arts & Culture /                                                                                          |                                                                                                    |                                                   |                  |                   |                                             |                   |
| Gambling & Fundraising                                                                                                    |                                                                                                    |                                                   |                  |                   | Neuro                                       |                   |
| Il gambling in B.C. is regulated, including the operations of the British                                                            | Columbia Lottery Co                                                                                                    | progration British Col                            | umbians may r    |                   | News                                        |                   |
| ambling activities such as lotteries, horse racing, slot machines and ca                                                             | isino games, and lice                                                                                                    |                                                   |                  |                   | News & Updat                                | tes               |
| rofit organizations may be eligible for funding through community g                                                                  | aming grants.                                                                                                    |                                                   |                  |                   | New information pa<br>local governments     |                   |
| Gambling in B.C.                                                                                                    | Gaming Grant                                                                                                    | ts                                                |                  |                   | of gambling                                 |                   |
| Buying lottery tickets, playing casino games, online gambling,<br>and betting on horse races are just a few of the types of gambling |                                                                                                    | ing grants allow eligit<br>enues to support a bro |                  | ns to apply       | Wednesday, February                         | 14, 2018          |
| that adults can choose from in B.C. Learn about types of                                                                             |                                                                                                    | about types of grants                             |                  | -                 | 60 not-for-profit organizations             |                   |
| gambling and other topics like responsible gambling, player<br>safety, how revenues support the citizens of B.C., and more.          |                                                                                                    |                                                   |                  |                   | receive a total of \$5<br>Project Grants    |                   |
| Explore Within -                                                                                                    | Explore Within                                                                                                    |                                                   |                  |                   | Wednesday, Decembe                          | er 20, 2017       |
| Gambling Event Licence Fundraising                                                                                                   | Horse Racing                                                                                                    |                                                   |                  |                   | Update to the Gami                          | ing Event         |
| Gambling event licences allow eligible organizations to fundraise                                                                    |                                                                                                    | irs at a number of loca                           | itions around t  | he                | Licensing Guideline                         | es and Standards  |
| by holding a single gambling event or a series of events.<br>Gambling events include raffles, bingos, poker, social occasion         | 1 State 1 State 1 Stat | ment directs, controls<br>acing industry and lice |                  | the British       | for firearms as prize<br>Monday, November 0 |                   |
| casinos, and wheels of fortune. Find out about eligibility requirements and how to apply.                                            | Explore Within                                                                                                    | •                                                 |                  |                   | More News                                   |                   |
| Explore Within +                                                                                                    |                                                                                                    |                                                   |                  |                   |                                             |                   |
|                                                                                                    |                                                                                                    |                                                   |                  | _                 | Online Servi                                | ce                |
| Responsible Gambling                                                                                                    | Registration &                                                                                                    |                                                   |                  |                   | Apply for a gambling<br>gaming grant, check |                   |
| Most British Columbians who gamble do so for entertainment<br>and participate responsibly, however, research shows that a small      | be registered or c                                                                                                    | y workers, service pro<br>ertified by the Provin  | e of B.C. This h | elps to           | status, or report gam                       | bling wrongdoing. |
| percentage of players may develop problems related to excessive gambling.                                                            |                                                                                                    | ity and safety of gamb                            | ling in the pro  | vince.            | Online S                                    | Service           |
| Explore Within -                                                                                                    | Explore Within                                                                                                    | •                                                 |                  |                   |                                             |                   |
|                                                                                                    |                                                                                                    |                                                   |                  |                   | Contact Info                                | rmation           |
| Enforcement & Investigations                                                                                                    | News & Upda                                                                                                    | tes                                               |                  |                   | Contact the Gaming                          | Policy and        |
| Gambling enforcement activities are essential to maintaining the<br>integrity of gambling in B.C. This includes identification,      |                                                                                                    | about gambling topi<br>mbling industry peop       |                  |                   | Enforcement Branch<br>questions about gam   |                   |
| investigation, and enforcement activities related to wrongdoing<br>in gambling.                                                      | more.                                                                                                    |                                                   |                  |                   | Contact Us                                  |                   |
| Explore Within -                                                                                                    |                                                                                                    |                                                   |                  |                   |                                             |                   |
|                                                                                                    |                                                                                                    |                                                   |                  |                   |                                             |                   |

## 3. Click "Launch Online Service" on the Gaming Online Service web page

| BRITISH<br>Columb                                                                        | IA                                 |                                                                                                    | Line a keywon                                                                                                    | d or phrase to search                                 |                                                                 |                   |
|------------------------------------------------------------------------------------------|------------------------------------|----------------------------------------------------------------------------------------------------|----------------------------------------------------------------------------------------------------|-------------------------------------------------------|-----------------------------------------------------------------|-------------------|
|                                                                                          |                                    |                                                                                                    | Careers & MyHR                                                                                                    | Services A-Z Organiza                                 | itions A-Z Forms A-Z News                                       | Contact Us        |
| Sports Recreation                                                                        | Arts & Culture<br>Gaming<br>Grants | Gambling Event Licence<br>Fundraising                                                                                                    | Hundraising<br>Horse Responsible<br>Racing Gambling                                                                                                    | Registration &<br>Certification                       | Enforcement &<br>Investigations                                 | News &<br>Updates |
| lome / Sports, Recrea<br>Laws, Regulations &<br>Reports, Publicatio<br>Where the Money ( | & Policies<br>ns & Statistics      | e / Gambling & Fundraising / Gam<br>Gaming Online S                                                                                                    |                                                                                                    | delays in processing g                                | aming event licences. Due to a                                  | high volume of    |
| Gambling Location                                                                        | S                                  | Go to the Online Service syst<br>Launch Online Service<br>Using the Online Service, you<br>wrongdoing.<br>If you've never applied before<br>(pre-application checklists, tu | uests that Class B & D applications b<br>tem by clicking the button below:<br>Can apply for a gambling event lice<br>or need a refresher, please prepare<br>torials, frequently asked questions, | nce or gaming grant, che<br>for your application befo | ck your application status, or r<br>rehand by reviewing "how to | eport gambling    |
|                                                                                          |                                    | <u>Community Gaming Gra</u> <u>PAC &amp; DPAC Grants</u> (for                                                                                                    | information about gaming grants)<br><u>ints</u> (for community programs)<br>parent advisory councils)<br>(for cultural expression and anti-rac                                                   | ism programs/projects)                                |                                                                 |                   |
|                                                                                          |                                    |                                                                                                    | Exhibitions)                                                                                                    | bout gambling event lice                              | nces)                                                           |                   |
|                                                                                          |                                    |                                                                                                    |                                                                                                    |                                                       |                                                                 |                   |
|                                                                                          |                                    |                                                                                                    |                                                                                                    |                                                       |                                                                 |                   |

#### 4. Click "Gaming Licences" on the Online Service web page

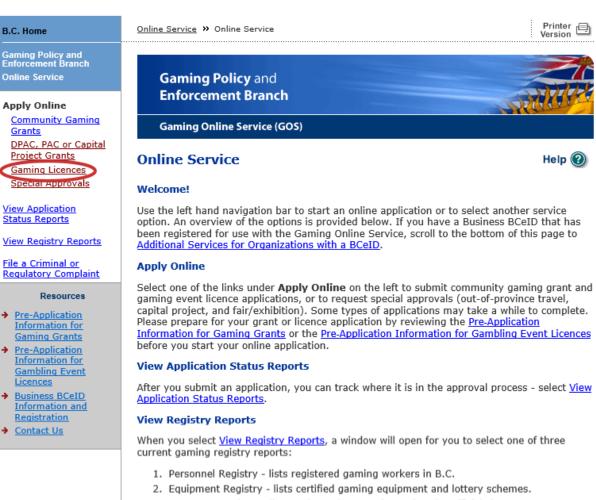

3. Corporate Registry - lists registered companies and senior officials in B.C.

#### **File a Complaint**

Select <u>File a Criminal or Regulatory Complaint</u> to submit a complaint or allegation of criminal or regulatory wrong-doing in gaming or horse racing in B.C. If you do not wish to file an official complaint under the Gaming Control Act but wish to submit feedback or have a question of a general nature, you can submit the question by sending an e-mail, see <u>Contact</u> <u>Us</u>.

#### Additional Services for Organizations with a BCeID

#### PLEASE NOTE:

The Gaming Online Service no longer supports the use of Business BCeID. Grants and Licensing applicants should not use their BCeID in their online application. You can submit your application without a BCeID <u>here</u>. For reporting questions related to your Gaming Account please contact either <u>Community Gaming Grants</u> or <u>Gaming Policy and Enforcement Licensing</u>.

#### 🛧 Тор

GAMING BC VERSION: 585 <582 | BUILT ON: 2019-02-28 15:45 | DATABASE VERSION: 4.4.0.00 5. Search for the organization's profile or create a new one

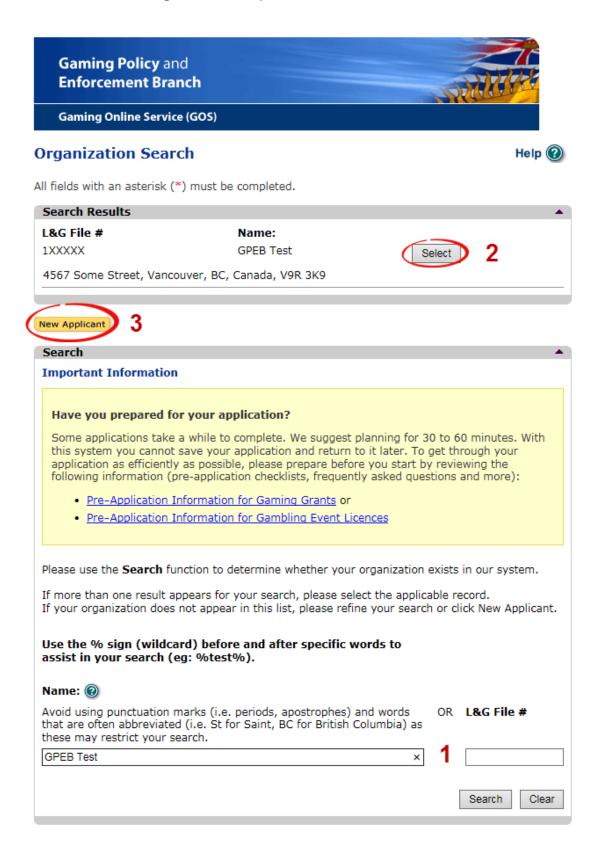

|   | 1                   |                                                                                                    |
|---|---------------------|----------------------------------------------------------------------------------------------------|
| 1 | Organization Search | If the organization has applied before, enter the<br>organization's name in the "Name" search bar or the<br>organization's L&G number in the "L&G File #" bar if one<br>has been issued and click on the "Search" box.      |
|   |                     | **Not all organizations need or will be issued an L&G number.**                                                                                                    |
|   |                     | If the organization is applying for the first time, enter the name you would like to use in the "Name" bar and click on the "Search" box.                                                                                   |
| 2 | Select Profile      | If the organization's profile appears, click on the "Select"<br>box. If you are returning and it doesn't appear, try searching<br>for keywords surrounded by the percent character (%).<br>E.g. %Rotary Club%               |
| 3 | New Applicant       | If it is the organization's first time applying and nothing<br>appears, click on the yellow "New Applicant" button.<br>If a profile appears, the name is in use. You will need to use<br>a name unique to the organization. |
|   |                     |                                                                                                    |

### 6. Enter the organization's details

If you are returning, ensure that the information is correct and click "Next".

| Organization                                       |                                        | Help 🔞                                                                                                    |
|----------------------------------------------------|----------------------------------------|----------------------------------------------------------------------------------------------------|
| GBC ID: 131897                                     |                                        | GPEB Test                                                                                                    |
| Il fields with an ast                              | erisk (*) must be                      | e completed.                                                                                                    |
| Organization                                       |                                        | <b>▲</b>                                                                                                    |
| * Name:                                            |                                        |                                                                                                    |
| The organization<br>incorporation (if<br>GPEB Test |                                        | be as it appears on your constitution and/or certificate of                                                         |
|                                                    |                                        |                                                                                                    |
| Addresses 2                                        |                                        |                                                                                                    |
|                                                    |                                        | er the Address Type, Effective Date, Street, City,<br>•. To enter the record click Add.                             |
| the Organization I                                 | nformation Chang                       | -                                                                                                    |
| Address Type                                       | Effective Date                         |                                                                                                    |
| Physical<br>Mailing                                | 23-May-2015<br>12-Aug-2014             | 4567 Some Street, Vancouver, BC, Canada, V9R 3K9<br>1234 Some Street, Victoria, BC, Canada, V8T 2L9                 |
| Organization De                                    | tails 3                                |                                                                                                    |
| _                                                  |                                        | d society in BC please enter the BC Society Number.                                                                 |
| For Returning Us                                   | ers: if you see so<br>on Information C | omething that is incorrect, enter the correct information<br>hanges section below.                                  |
| CRA Registered                                     | Charity Numb                           |                                                                                                    |
|                                                    |                                        | er.                                                                                                    |
| K                                                  | RUU                                    |                                                                                                    |
| On what date d                                     | lid your organiz                       | zation start operating (approximate)?                                                                               |
| 01-Jun-1966                                        |                                        |                                                                                                    |
| Fiscal Year End                                    | :                                      |                                                                                                    |
| Month                                              | Day                                    |                                                                                                    |
| March 🗸                                            | 31 🗸                                   |                                                                                                    |
|                                                    |                                        |                                                                                                    |
| Programs/Servio                                    | ces or Purpose                         |                                                                                                    |
| When entering a ro<br>must enter a desci           | ow you must cho<br>ription. To enter t | ose a Program/Service Type. If you choose 'Other' you<br>the record click Add.                                      |
| the Organization I                                 |                                        | nething that is incorrect, enter the correct information in ges section below.                                      |
| * Program/Servi                                    | ice or Purpose:                        | Other Description:                                                                                                  |
|                                                    | ~                                      |                                                                                                    |
|                                                    |                                        | 4 Add Delete Cancel                                                                                                 |
| Program/Service                                    | e or Purpose                           | Other Description                                                                                                   |
| Other                                              |                                        | Test 5 Edit                                                                                                    |
|                                                    |                                        | 2                                                                                                    |
| Organization Inf                                   | ormation Chan                          | ges 🖸 🔹 🔺                                                                                                    |
|                                                    | ow. This informat                      | nething that is incorrect, enter the correct information<br>tion will be reviewed and updated when your application |
| Comments:                                          |                                        |                                                                                                    |
| Please change<br>BC V9T 3L3                        | our mailing a                          | address to 8910 New St, Vancouver                                                                                   |
|                                                    |                                        |                                                                                                    |
|                                                    |                                        |                                                                                                    |
| Back                                               |                                        | Next                                                                                                    |

\_\_\_\_\_

| 1 | Organization Name                   | Enter the name of the organization. The name used must<br>be the organization's legal name as it appears on the<br>organization's Constitution or be unique to the organization<br>if not incorporated.                                                                                                    |
|---|-------------------------------------|----------------------------------------------------------------------------------------------------|
| 2 | Organization Address                | Select "Physical" or "Mailing" from the address type menu<br>and enter the organization's address information. You must<br>add at least one address. Manually enter the date the<br>organization started using this address or click the calendar<br>icon to select a date. Click "Add" to upload the information.<br>You will not be able to proceed unless you have clicked<br>"Add". |
| 3 | Organization Details                | <ul> <li>Within this section you can enter the following:</li> <li>B.C. Society Number</li> <li>CRA Registered Charity Number</li> <li>The date when your organization began operations;<br/>AND</li> <li>The organization's fiscal year end month and date<br/>If you do not have the above information, you can leave the<br/>field blank.</li> </ul>                                 |
| 4 | Programs and Services               | Select a program or service that best describes the<br>organization from the drop down menu. If there isn't one,<br>select "Other" and include a description in "Other<br>Description". Click "Add" to upload the information. You will<br>not be able to proceed unless you have clicked "Add".                                                                                        |
| 5 | Editing an Entry                    | Any entry with an "Add", "Delete", or "Cancel" option may be<br>edited after clicking "Add". Click "Edit" and enter the new<br>information. Click "Update" to load the changes. You will not<br>be able to proceed unless you have clicked "Update".                                                                                                    |
| 6 | Organization<br>Information Changes | This box only appears for returning applicants. If you notice<br>any errors with the organization information, or if the<br>information has changed, you can request changes here.                                                                                                    |

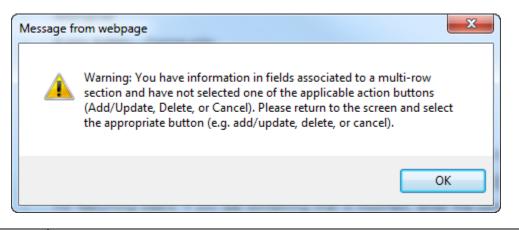

| Error Window | If this box ever appears during your application it means there is information in one of the areas with the "Add", "Cancel", or "Delete" options that has not been uploaded.        |  |
|--------------|----------------------------------------------------------------------------------------------------|--|
|              | All text boxes of these sections must be blank to leave the page. Clicking "Add" clears these boxes and uploads the information as an entry. "Delete" or "Cancel" clears the boxes. |  |

### 7. Select Licence

### Application Selection Help 🕜 GBC ID: 131897 GPEB Test All fields with an asterisk (\*) must be completed. Application Type \* Please select an Application Type Government gaming grants are available through the Community Gaming Grant Grant Program which includes the Community Gaming Grant, Capital Project Grant, PAC and DPAC. Other, non-gaming grants may also be available. Licence Gaming Event Licences to manage and conduct Ticket Raffles, Independent Bingos, Social Occasion Casinos, Wheels of Fortune, No Limit Texas Hold'em Poker, Limited Casinos, and Special Approvals (Fairs and Exhibitions, request to use gaming revenue for out-of-province travel and major capital projects).

Back

## 8. Select Class B Licence

| Licence Ty                                | pe Selection                                                                                       | Help 🕜                                                                                                    |
|-------------------------------------------|----------------------------------------------------------------------------------------------------|----------------------------------------------------------------------------------------------------|
| GBC ID: 1318                              | 97                                                                                                 | GPEB Test                                                                                                    |
| All fields with an                        | asterisk (*) must be completed                                                                     |                                                                                                    |
| Licence Type                              | 5                                                                                                  | •                                                                                                    |
|                                           | cessing times differ for each lice<br>able in the <u>Guidelines</u> for each lice                  | nce type. Estimated application processing<br>cence type.                                                                                                    |
| * Please Sele                             | ct a Licence Type                                                                                  |                                                                                                    |
| ⊖ Class A                                 | event or series of gaming eve<br>total projected sales.                                            | ed to an eligible organization for a gaming<br>nts that will generate more than \$20,000 in<br>licence must be accompanied by a non-                                                                             |
| Class B                                   | event or series of gaming eve<br>total projected sales.                                            | ed to an eligible organization for a gaming<br>nts that will generate \$20,000 or less in<br>licence must be accompanied by a \$25 non-                                                                          |
| O Class C                                 | exhibition, which must be con<br>or exhibition.<br>Each application for a Class C                  | ed to an eligible agricultural fair or<br>ducted in conjunction with an approved fair<br>licence must be accompanied by a non-<br>ed on the following fee structure:                                             |
|                                           |                                                                                                    | nited casino: \$25 for each operator<br>Ig tables, plus \$150 for the first wheel or                                                                                                    |
| ⊖ Class D                                 | events that will generate \$5,0<br>Each application for a Class D<br>refundable processing fee. No | ed for a gaming event or series of gaming<br>00 or less in total projected sales.<br>licence must be accompanied by a \$10 non-<br>te: payment can only be made using a<br>during the process of submitting this |
| <ul> <li>Special<br/>Approvals</li> </ul> |                                                                                                    | des Fairs and Exhibitions, request to use<br>ovince travel and major capital projects).                                                                                                    |
|                                           |                                                                                                    |                                                                                                    |
| Back                                      |                                                                                                    | Next                                                                                                    |

## 9. Select Independent Bingo

| Event Selection                            |                                                                                                    | Help 🕐   |  |  |  |  |
|--------------------------------------------|----------------------------------------------------------------------------------------------------|----------|--|--|--|--|
| GBC ID: 131897                             | GPEB Test                                                                                                    |          |  |  |  |  |
| All fields with an asterisk (*)            | Il fields with an asterisk (*) must be completed.                                                                                                  |          |  |  |  |  |
| Event Types                                |                                                                                                    |          |  |  |  |  |
|                                            | es differ for each licence type. Estimated application pro<br>Guidelines for each licence type.                                                    | cessing  |  |  |  |  |
| * Please select an Event                   | Туре                                                                                                    |          |  |  |  |  |
| ○ Ticket Raffle                            | Tickets are sold on a chance to win a prize, usually the<br>draw.                                                                                  | rough a  |  |  |  |  |
| Independent Bingo                          | Held in a community facility rather than a commercial<br>hall.                                                                                     | bingo    |  |  |  |  |
| <ul> <li>Social Occasion Casino</li> </ul> | Held in conjunction with a social event. For example, a<br>or dance sponsored by a community organization and<br>is not open to the general public |          |  |  |  |  |
| ○ Wheel of Fortune                         | Held in conjunction with a community event, such as a community fair or sports event.                                                              | a rodeo, |  |  |  |  |
| O Poker Event                              | No Limit Texas Hold'em Poker.                                                                                                    |          |  |  |  |  |
|                                            |                                                                                                    |          |  |  |  |  |

Back

**10. Enter the details of the event** 

| Independent Bingo Ev                                             | vents                |                                     | Help 🕜                |  |
|------------------------------------------------------------------|----------------------|-------------------------------------|-----------------------|--|
| GBC ID: 131897                                                   |                      | GPEB Tes                            | t                     |  |
| All fields with an asterisk (*) mu                               | ist be completed.    |                                     |                       |  |
| Independent Bingo                                                |                      |                                     | ▲                     |  |
| Minors are not permitted to pla                                  | ay bingo at any bing | o event. 🕐                          |                       |  |
| Bingo paper must be bought the <b>Please Enter Bingo Details</b> | nrough the BC Lotter | ry Corporation.                     |                       |  |
| *Total projected sales for a                                     | ll events            | *Total value of all p               | orizes for all events |  |
| \$ 10000                                                         |                      | \$ 6000                             | <b>2</b>              |  |
| *Licence Start Date:<br>(DD-Mon-YYYY)                            |                      | *Licence End Date:<br>(DD-Mon-YYYY) |                       |  |
| 06-Jun-2018 🛄 3                                                  |                      | 05-Jun-2019                         |                       |  |
| Event Location Details 4                                         |                      |                                     |                       |  |
| * Enter Location Name and/or                                     | Address information  | 1                                   |                       |  |
| Location:                                                        |                      |                                     |                       |  |
| Bingo Location                                                   |                      |                                     |                       |  |
| Unit: Street:                                                    |                      |                                     |                       |  |
| 123 Location                                                     | Rd                   |                                     |                       |  |
| City:                                                            | Province/State:      | Country:                            | Postal / Zip Code:    |  |
| Baker Creek 🗸                                                    | British Columbia     | ✓ Canada                            | ✓                     |  |
|                                                                  |                      |                                     |                       |  |

Back

| 1 | Total Projected Sales                   | Enter the total projected sales across all of bingo events.<br>The total projected sales are the maximum gross sales. You<br>may sell less than this amount but you may not sell more. |
|---|-----------------------------------------|----------------------------------------------------------------------------------------------------|
| 2 | Total Value of Prizes<br>for all Events | Enter the total prizes that will be awarded across all events.<br>The total value of all prizes is the maximum prizes that may<br>be awarded.                                          |
| 3 | Licence Start and End<br>Dates          | Enter the first and last date a bingo will be held manually or<br>by clicking the calendar icon to select a date. A licence may<br>be issued for up to 12 months.                      |
| 4 | Bingo Location                          | Enter the location name, address, city and postal code of the bingo.<br>Only one location may be used per licence.                                                                     |

# Independent Bingo

Help 🕐

| GBC ID: 131897                                                                                 |                                                                                                    | GPEB T              | est               |        |  |  |
|------------------------------------------------------------------------------------------------|----------------------------------------------------------------------------------------------------|---------------------|-------------------|--------|--|--|
| All fields with an asteris                                                                     | k (*) must be complete                                                                                                    | d.                  |                   |        |  |  |
| Independent Bingo                                                                              | Events                                                                                                    |                     |                   |        |  |  |
| Time. To enter the rec                                                                         | *When entering a row you must enter the Event Date or Frequency, Start Time, and End<br>Time. To enter the record click Add. Note, the start time and end time defines the start and<br>end times for the event (e.g. 5 pm - 7 pm). |                     |                   |        |  |  |
| Event Date or<br>Frequency:<br>(e.g. Every Monday or<br>every second Friday or<br>DD-Mon-YYYY) |                                                                                                    | End Time<br>(HH:MM) | M V Add<br>Cancel | Delete |  |  |
| Every Wednesday (Exc                                                                           | ept Holidays) <b>2</b>                                                                                                    | 03:00 PM            | 05:30 PM          | Edit   |  |  |
|                                                                                                |                                                                                                    |                     |                   |        |  |  |

Back

| 1 | Bingo Dates and Times | Enter the date or schedule of dates for the bingo. For<br>example, enter 30-May-20XX for a single bingo happening<br>on May 30, 20XX, or "Every Wednesday" when bingos will<br>occur at the same time every Wednesday during the licence<br>period. |
|---|-----------------------|----------------------------------------------------------------------------------------------------|
|   |                       | Include the start and end times, with the hour and minutes.<br>Click "Add" to upload the information. You will not be able to<br>proceed unless you have clicked "Add".                                                                             |
| 2 | Exceptions            | You may specify if bingos will not be held on certain dates, such as holidays or summer months.                                                                                                    |

## **11. Describe the Use of Net Proceeds**

| N | et Use Of Proceeds                                                                          | Help 🔞                                |
|---|---------------------------------------------------------------------------------------------|---------------------------------------|
| • | GBC ID: 131897 GPEB Test                                                                    |                                       |
|   | I fields with an asterisk (*) must be completed.                                            |                                       |
|   | Use of Proceeds Details                                                                     | · · · · · · · · · · · · · · · · · · · |
|   | * Please describe in detail how you intend to use the proceeds gene<br>this Gaming Licence: | rated from                            |
|   | Program expenses including wages, utilities and supplies.                                   | ~                                     |
|   |                                                                                             | $\sim$                                |

Back

## 12. Submit information of individuals responsible for the event

All fields with an asterisk (\*) must be completed.

| Officers Res          | sponsible                               |                                                                                                    |                                                 |                     |           |
|-----------------------|-----------------------------------------|----------------------------------------------------------------------------------------------------|-------------------------------------------------|---------------------|-----------|
| B & C Lic<br>checkbox | ences and 3 for D<br>kes that apply whe | Contact Person, a Submi<br>Licences). Individuals ca<br>n you are completing the<br>ponsible must be register | n have multiple roles<br>ir information. If you | ; simply select the | -         |
|                       | Pernoncible (hea                        | rd member of the organi                                                                                       | antion who is respo                             | scible to oncure th |           |
| organiza              |                                         | rd member of the organi<br>all conditions, guideline                                                          |                                                 |                     |           |
| 🗆 Submitt             | er (member of the                       | e organization authorized                                                                                     | d to complete and su                            | ıbmit this applicat | ion)      |
| Contact<br>applicati  |                                         | of the organization that                                                                                      | the Branch can cont                             | tact regarding this |           |
| *Position             |                                         | *First Name                                                                                                   | *Last N                                         | ame                 |           |
|                       | ~                                       |                                                                                                    |                                                 |                     |           |
|                       |                                         |                                                                                                    |                                                 |                     |           |
| Address               |                                         | 2                                                                                                    |                                                 |                     |           |
|                       | treet                                   | *Province                                                                                                    | *City                                           | *Po                 | stal Code |
|                       |                                         | British Columbia                                                                                              | ✓                                               | ~                   |           |
|                       |                                         |                                                                                                    |                                                 |                     |           |
| *Business F           | hone                                    | Ext *Home Pho                                                                                                 | ne C                                            | ell Phone           |           |
| -                     |                                         |                                                                                                    | -                                               | -                   | -         |
|                       |                                         |                                                                                                    |                                                 |                     |           |
| e-mail                |                                         |                                                                                                    |                                                 |                     |           |
|                       |                                         |                                                                                                    |                                                 | (e.g. John.Doe@ho   | me.com)   |
|                       |                                         |                                                                                                    |                                                 |                     |           |
|                       |                                         |                                                                                                    |                                                 | Add Delete          | Cancel    |
|                       |                                         |                                                                                                    |                                                 | $\smile$            |           |
| Position              | Name                                    | Officer Resp.                                                                                                 | Submitter                                       | Contact             |           |
| Chair                 | Applicant One                           | 1                                                                                                    | 3                                               | <i>S</i>            | Edit      |
| President             | Applicant One                           |                                                                                                    | 3                                               |                     | Edit      |
|                       |                                         |                                                                                                    |                                                 |                     |           |
| Delivery Me           | thod                                    |                                                                                                    |                                                 |                     |           |
| Your applicat         | ion results will be                     | delivered via email. Pleas                                                                                    | e enter two email ad                            | Idresses below for  |           |
| notification.         | ion results will be                     |                                                                                                    | e enter two email au                            | Idresses below for  |           |
| *Primary Co           | ontact email                            | 4                                                                                                    |                                                 |                     |           |
|                       |                                         | (one address                                                                                                  | only, e.g. john.doe@                            | Dexample.com)       |           |
|                       |                                         |                                                                                                    |                                                 |                     |           |
| *Alternate            | Contact email                           |                                                                                                    |                                                 |                     |           |
|                       |                                         |                                                                                                    |                                                 |                     |           |
|                       |                                         | (one address                                                                                                  | only, e.g. john.doe@                            | ⊉example.com)       |           |
|                       |                                         | (one address                                                                                                  | only, e.g. john.doe@                            | ⊅example.com)       |           |
|                       |                                         | (one address                                                                                                  | only, e.g. john.doe@                            | Pexample.com)       |           |

\_\_\_\_

\_

| 1 | Roles               | Click the box next to Officer Responsible, Submitter or<br>Contact Person for each role that person will serve. Include<br>their contact information and click "Add" to upload their<br>information. The next individual's information can then be<br>entered. You will not be able to proceed unless you have<br>clicked "Add".<br>Poker Applications: An additional Tournament Director role<br>is required for Poker Event applications. The Tournament<br>Director may be a volunteer from your organization or hired.<br>If hired, they must be registered with the Gaming Policy and<br>Enforcement Branch as a Gaming Service Provider. |
|---|---------------------|----------------------------------------------------------------------------------------------------|
| 2 | Contact Information | Contact information for each individual must include: a position, first and last name, address, city, postal code and at least one business or home phone number.                                                                                                    |
| 3 | Number of Members   | <ul> <li>The Officer Resp., Submitter and Contact columns must each have one box checked.</li> <li>Individuals can have one or multiple roles.</li> <li>Poker Applications: Tournament Dir. must have 1 box checked.</li> <li>If more or less than the required number of boxes have been checked you will not be able to proceed. Click on "Edit" to reopen a submission and add or remove a role from an individual.</li> </ul>                                                                                                    |
| 4 | Delivery Method     | Enter the email address the licence and any correspondence will be delivered to. Up to two email addresses may be entered.                                                                                                    |

#### 13. Read and agree to the Terms and Conditions

Click the check box to confirm you have read, and agree to, the Terms and Conditions.

### Terms and Conditions

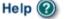

GBC ID: 131897

GPEB Test

All fields with an asterisk (\*) must be completed.

#### Terms and Conditions Details

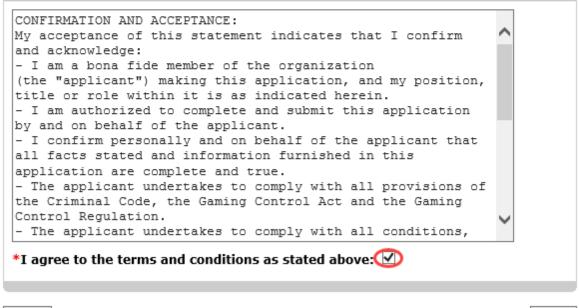

Back

## 14. Select how you will pay the processing fee

Class B applications require a \$25 processing fee, payable by cheque or credit card.

| Payment                                                                         | Help 🔞                                                                                                    |
|---------------------------------------------------------------------------------|----------------------------------------------------------------------------------------------------|
| GBC ID: 131897                                                                  | GPEB Test                                                                                                    |
| Fee Amount and Payment Method                                                   | •                                                                                                    |
| The non-refundab                                                                | le processing fee is \$25.00.                                                                                                    |
| Payment' submit your payment to Licens<br>Enforcement Branch, PO Box 9310, Stn. | om the following options. If you choose 'Cheque<br>sing & Grants Division, Gaming Policy and<br>Prov. Govt., Victoria, B.C. V8W 9N1. Note,<br>application will be processed. Pursuant to<br>will be charged for any NSF cheques. |
| gaming event licence. If you are applyin                                        | cheque if you are applying for a Class A, B, or C<br>g for a Class D gaming event licence you can only<br>nitting your application please select the option                                                                      |
| * Payment Method                                                                |                                                                                                    |
| ○ Credit Card Payment                                                           |                                                                                                    |
| ○ Cheque Payment                                                                |                                                                                                    |
|                                                                                 |                                                                                                    |

| 1 | Credit Card Payment | Credit card payments must be made at the time of                                      |
|---|---------------------|---------------------------------------------------------------------------------------|
|   | ,                   | application and cannot be paid later or over the phone.                               |
| 2 | Cheque Payment      | Cheques must be made payable to "Minister of Finance"                                 |
|   |                     | and mailed to the Gaming Policy and Enforcement Branch.                               |
|   |                     | Include the application number issued at the end of the application on the memo line. |
|   |                     | Processing an application will not begin until payment has been received.             |

Back